## **ALGORITMOS E ESTRUTURAS DE DADOS II**

# **Grafos - Busca**

**Profa. Elaine Parros Machado de Sousa** alterações: Cristina Dutra de Aguiar Ciferri

Material baseado em aulas dos professores: Gustavo Batista, Robson Cordeiro, Moacir Ponti Jr., Maria Cristina Oliveira e Thiago A. S. Pardo

#### BUSCA EM PROFUNDIDADE: DEFINIÇÃO

¢ *Depth-First Search – DFS* 

**o** Características:

- · o algoritmo busca o vértice "mais profundo" no grafo sempre que possível
- as arestas são exploradas a partir do vértice **v** mais recentemente descoberto e que ainda possui arestas não exploradas saindo dele
- quando todas as arestas adjacentes a v tiverem sido exploradas, a busca "anda para trás"(backtracking) para explorar vértices que saem do vértice a partir do qual **v** foi descoberto

#### BUSCA EM PROFUNDIDADE: ESTRATÉGIA

- o Cada vértice é colorido de branco, cinza ou preto
	- todos os vértices são inicialmente brancos
	- **·** quando um vértice **v** é "descoberto" pela primeira vez ele torna-se cinza e recebe um marcador de tempo de descoberta
	- **quando todos os vértices adjacentes a v forem** completamente "descobertos", v torna-se preto e recebe um marcador de tempo de término

#### BUSCA EM PROFUNDIDADE: PILHA

- o Uso de uma pilha para organizar os vértices que devem ser descobertos
	- a cada escolha de caminho a ser percorrido, empilha-se o vértice original e segue-se o caminho
	- cada vez que o caminho acaba, retorna-se ao vértice anterior empilhado

pilha pode ser implementada de forma implícita (via recursão) ou explícita 

#### BUSCA EM PROFUNDIDADE: EXECUÇÃO

#### o Execução do algoritmo

· gera uma árvore de busca em profundidade

o Classificação das arestas do grafo

- arestas de árvore: arestas que ocorrem na árvore de busca em profundidade
- arestas de retorno: arestas que ligam um nó a um antecessor na árvore
- arestas de avanço: arestas que ligam um nó a um descendente na árvore
- arestas de cruzamento: demais arestas

#### BUSCA EM PROFUNDIDADE: EXECUÇÃO

#### **o**Cada aresta (u,v)

- · classificada pela cor do vértice v alcançado quando a aresta é percorrida pela primeira vez
- o Classificação das arestas do grafo
	- $\bullet$  arestas de árvore: cor de  $v =$  branco
	- arestas de retorno: cor de  $v = c$ inza
	- arestas de avanço: cor de  $v =$  preto e tempoDescoberta(u) < tempoDescoberta(v)
	- arestas de cruzamento: cor de  $v =$  preto e tempoDescoberta(u) > tempoDescoberta(v)

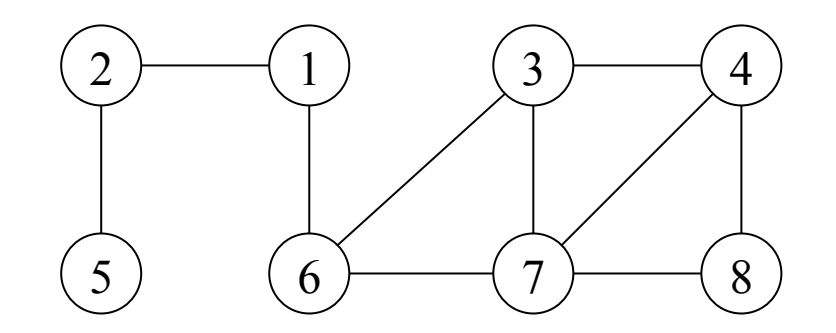

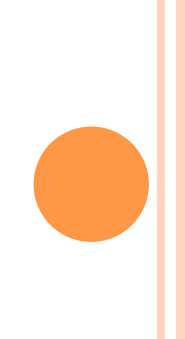

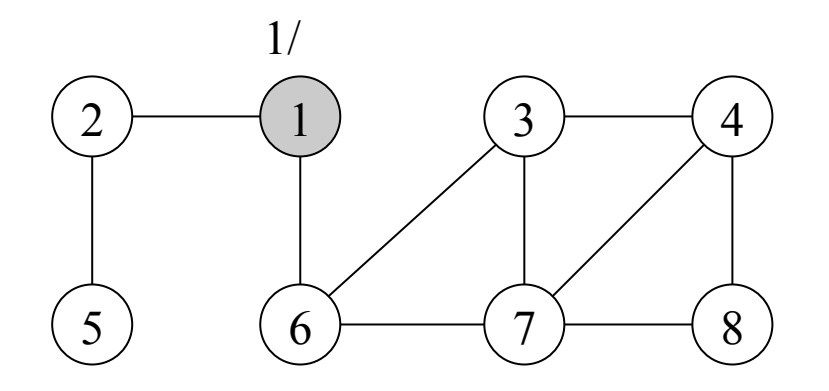

Vértice origem: 1 Tempo de descoberta: 1 Ação: vértice 1 torna-se cinza Tempo de término: -

árvore de busca em profundidade

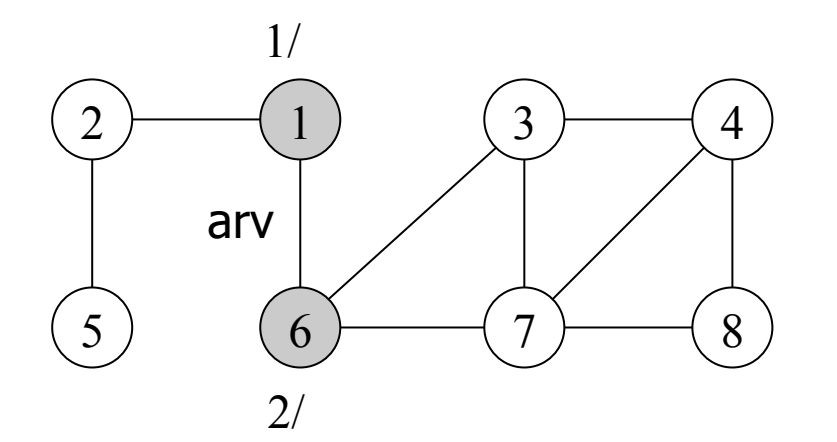

Primeiro vértice não descoberto adjacente a 1: 6 Tempo de descoberta: 2 Ação: vértice 6 torna-se cinza Tempo de término: -

árvore de busca em profundidade

1

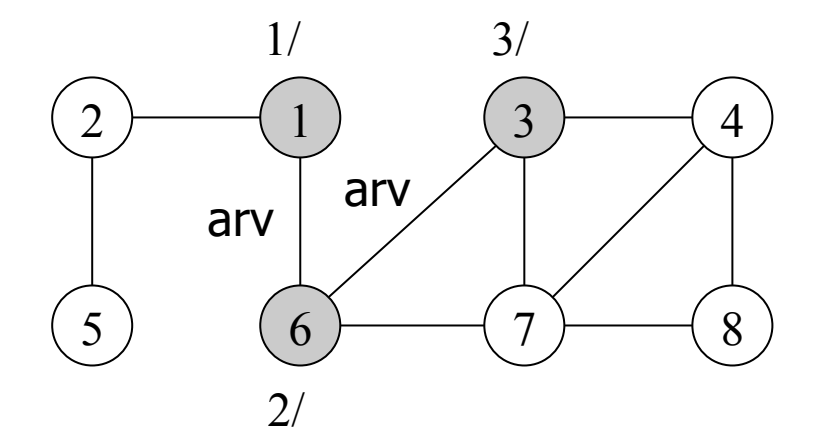

Primeiro vértice não descoberto adjacente a 6: 3 Tempo de descoberta: 3 Ação: vértice 3 torna-se cinza Tempo de término: -

árvore de busca em profundidade

3

6

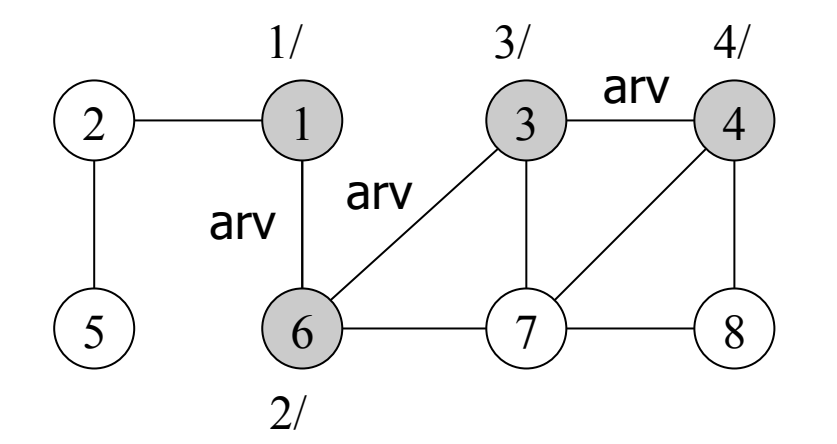

Primeiro vértice não descoberto adjacente a 3: 4 Tempo de descoberta: 4 Ação: vértice 4 torna-se cinza Tempo de término: -

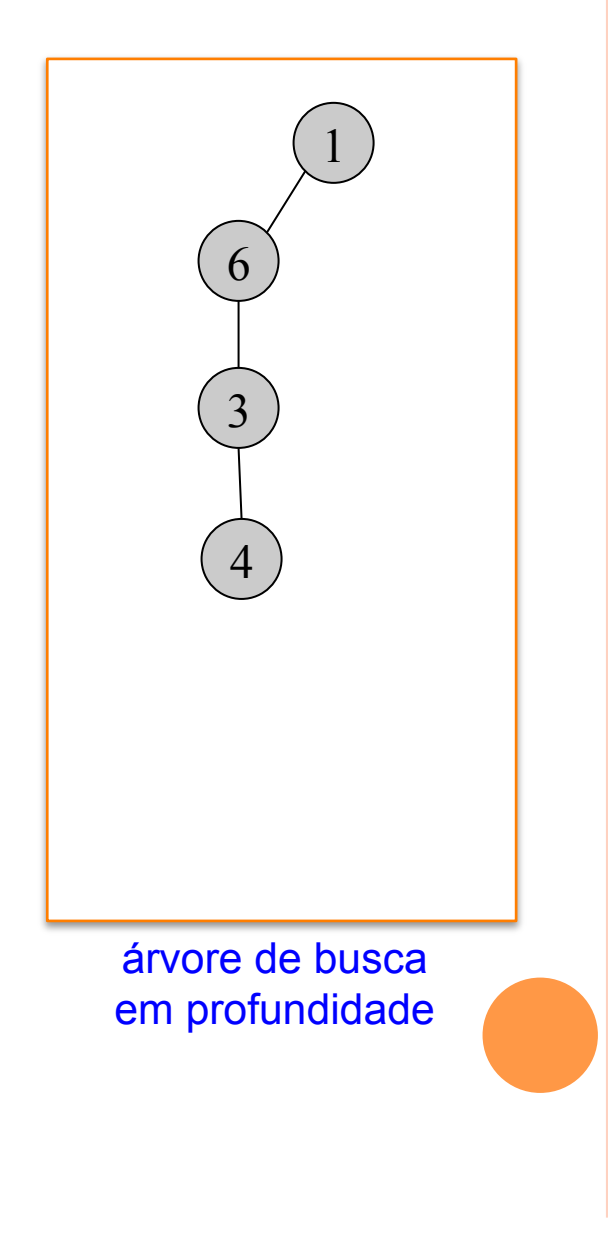

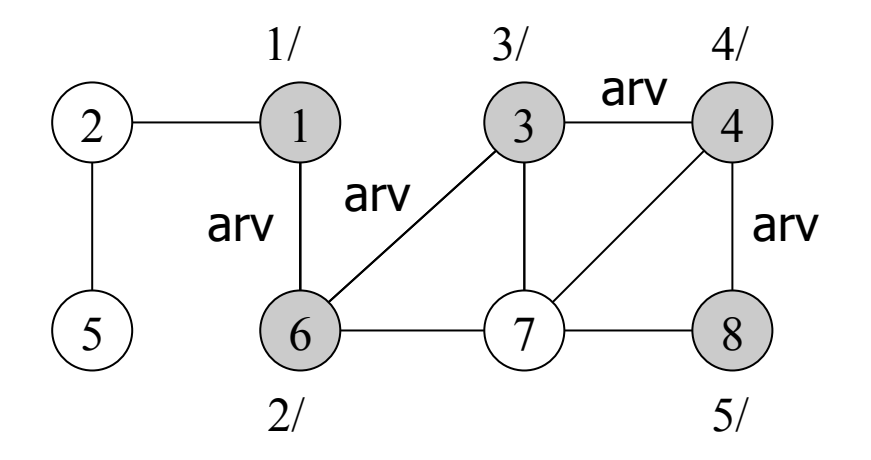

Primeiro vértice não descoberto adjacente a 4: 8 Tempo de descoberta: 5 Ação: vértice 8 torna-se cinza Tempo de término: -

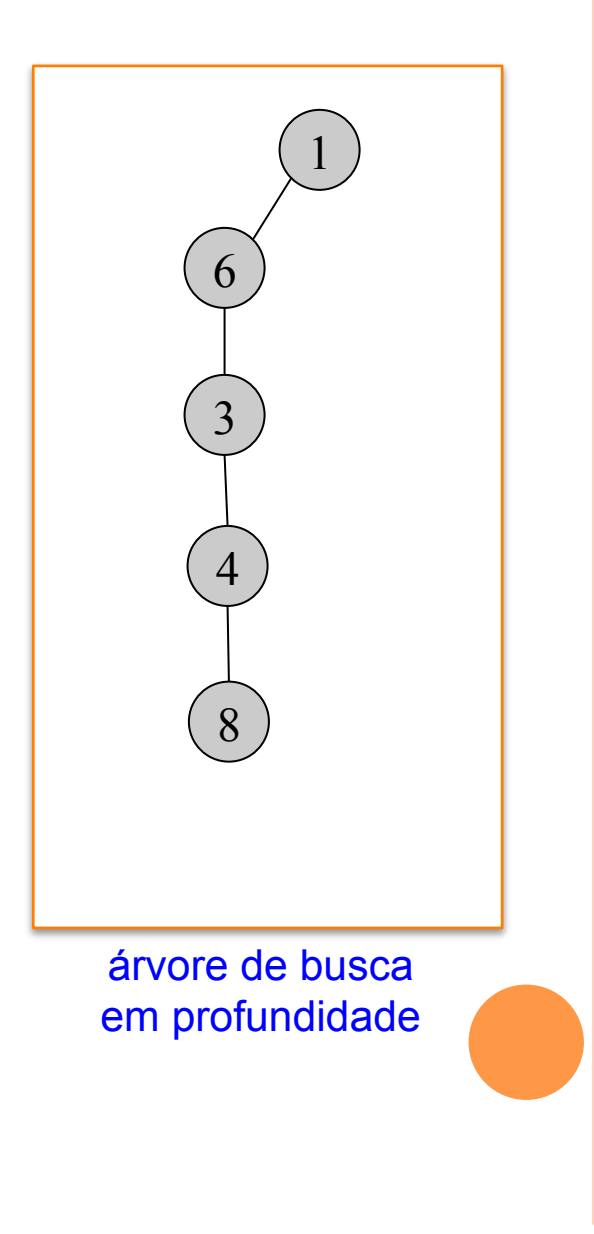

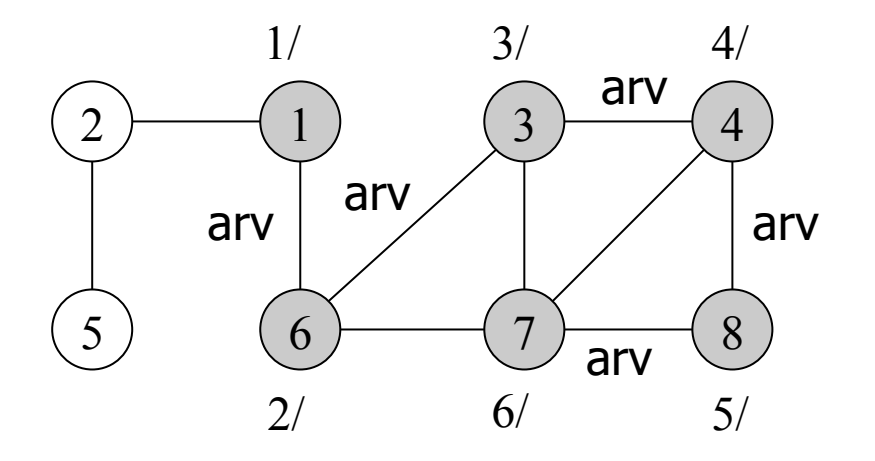

Primeiro vértice não descoberto adjacente a 8: 7 Tempo de descoberta: 6 Ação: vértice 7 torna-se cinza Tempo de término: -

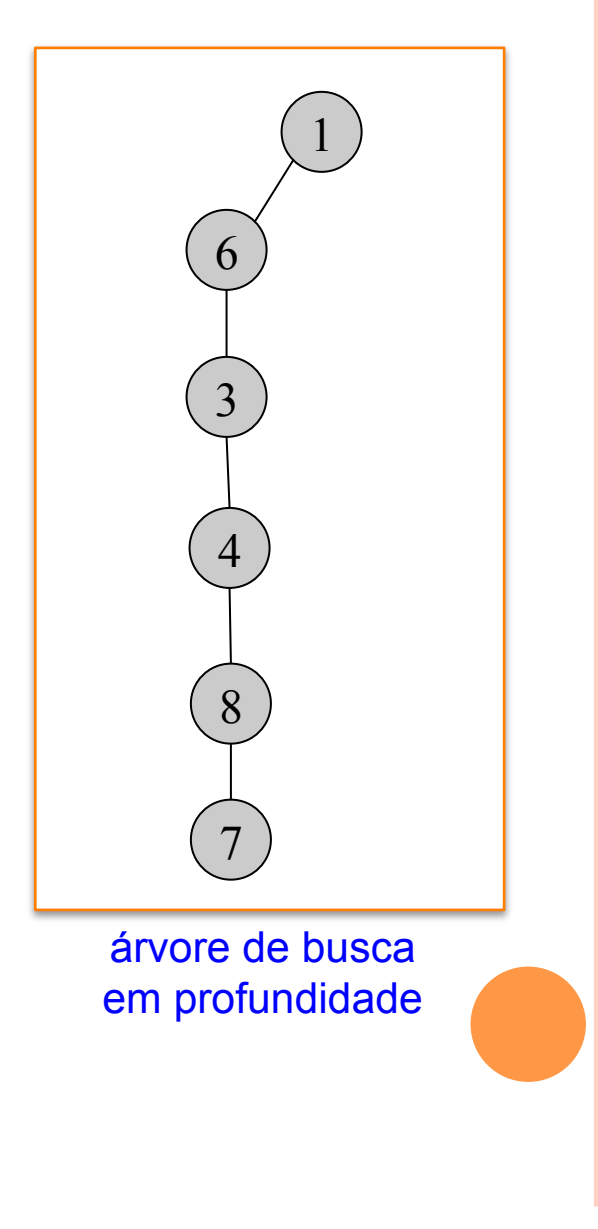

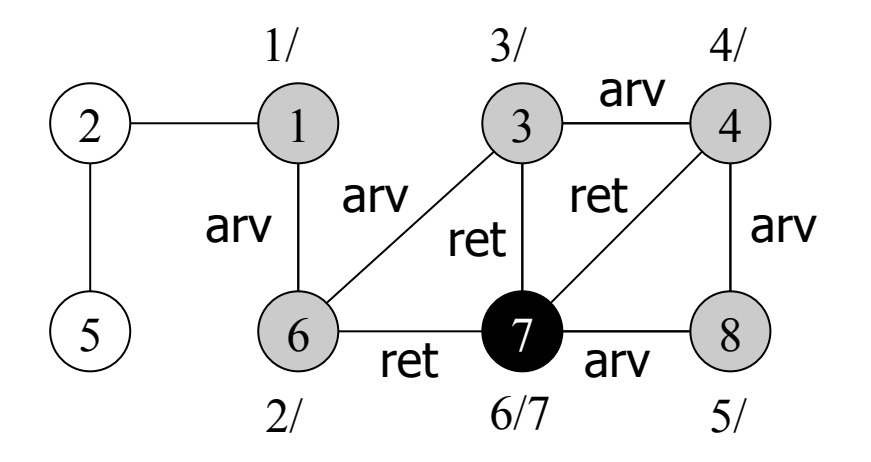

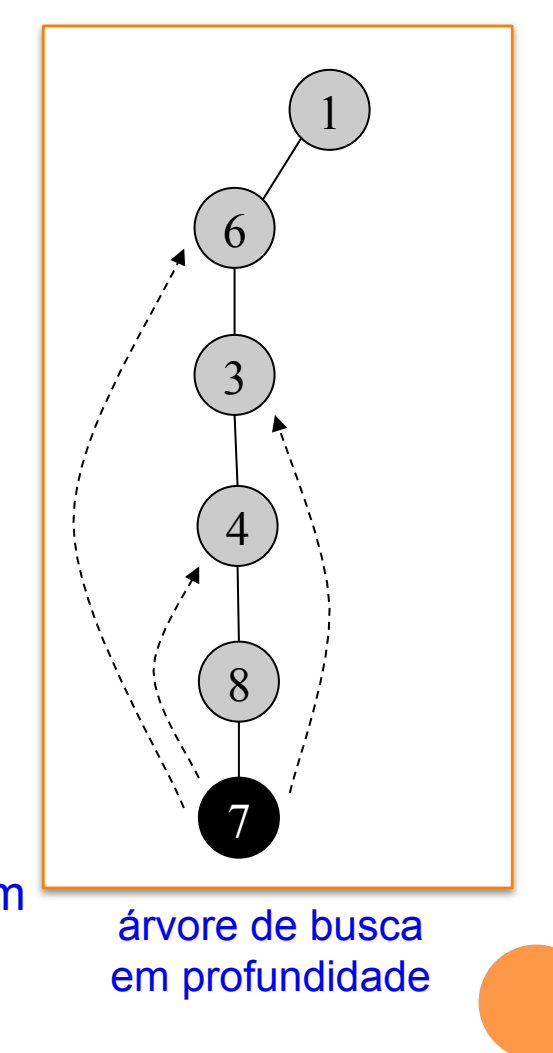

Primeiro vértice não descoberto adjacente a 7: nenhum Tempo de descoberta: - Ação: vértice 7 torna-se preto Tempo de término: 7

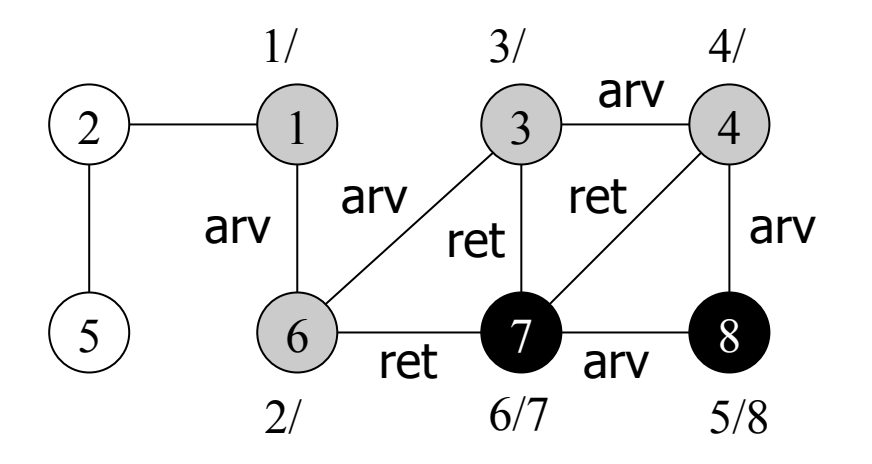

Primeiro vértice não descoberto adjacente a 8: nenhum Tempo de descoberta: - Ação: vértice 8 torna-se preto Tempo de término: 8

árvore de busca em profundidade

7

8

4

3

6

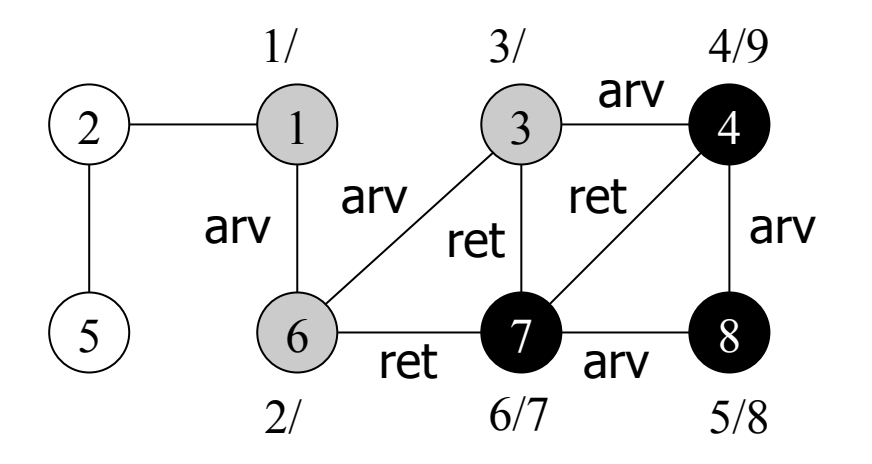

Primeiro vértice não descoberto adjacente a 4: nenhum Tempo de descoberta: - Ação: vértice 4 torna-se preto Tempo de término: 9

árvore de busca em profundidade

7

8

4

3

6

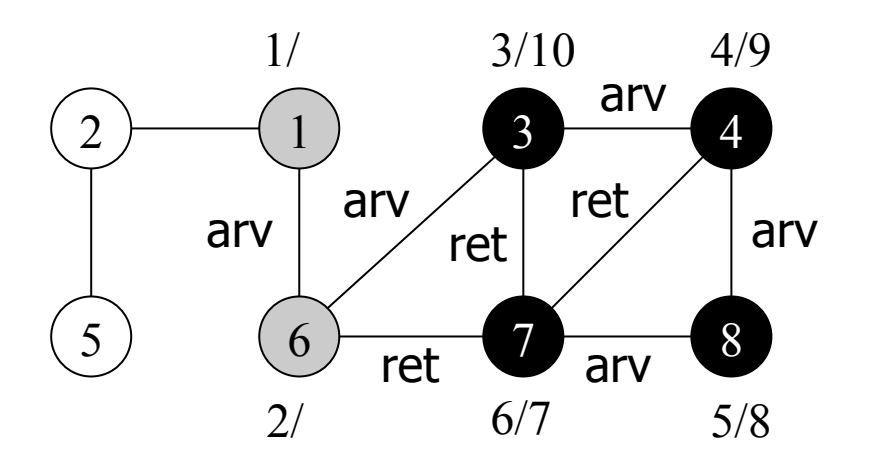

Primeiro vértice não descoberto adjacente a 3: nenhum Tempo de descoberta: - Ação: vértice 3 torna-se preto Tempo de término: 10

árvore de busca em profundidade

7

8

4

3

6

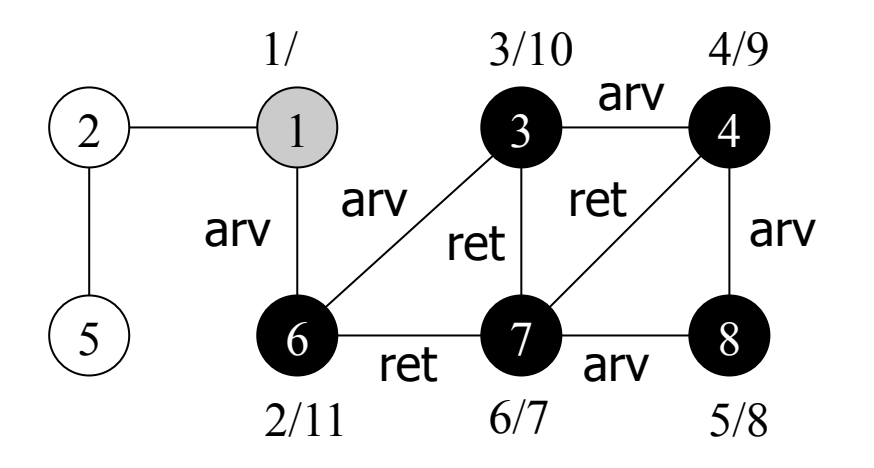

Primeiro vértice não descoberto adjacente a 6: nenhum Tempo de descoberta: - Ação: vértice 6 torna-se preto Tempo de término: 11

árvore de busca em profundidade

7

8

4

3

6

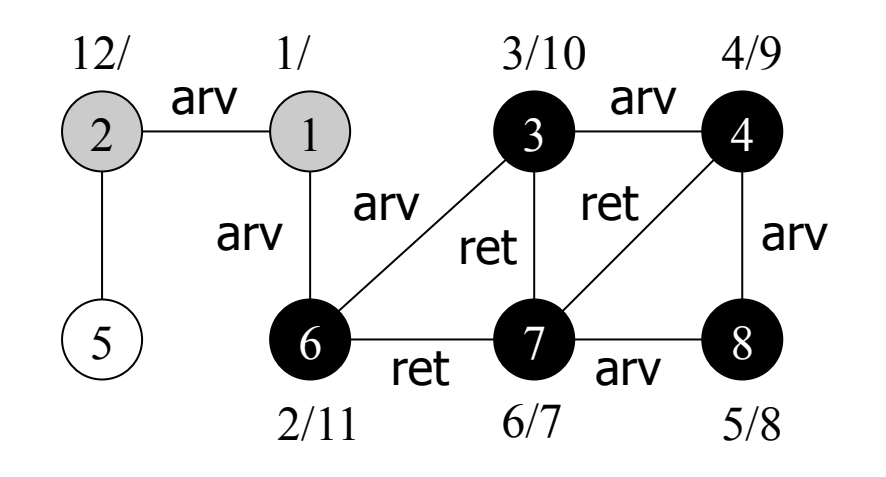

Primeiro vértice não descoberto adjacente a 1: 2 Tempo de descoberta: 12 Ação: vértice 2 torna-se cinza Tempo de término: -

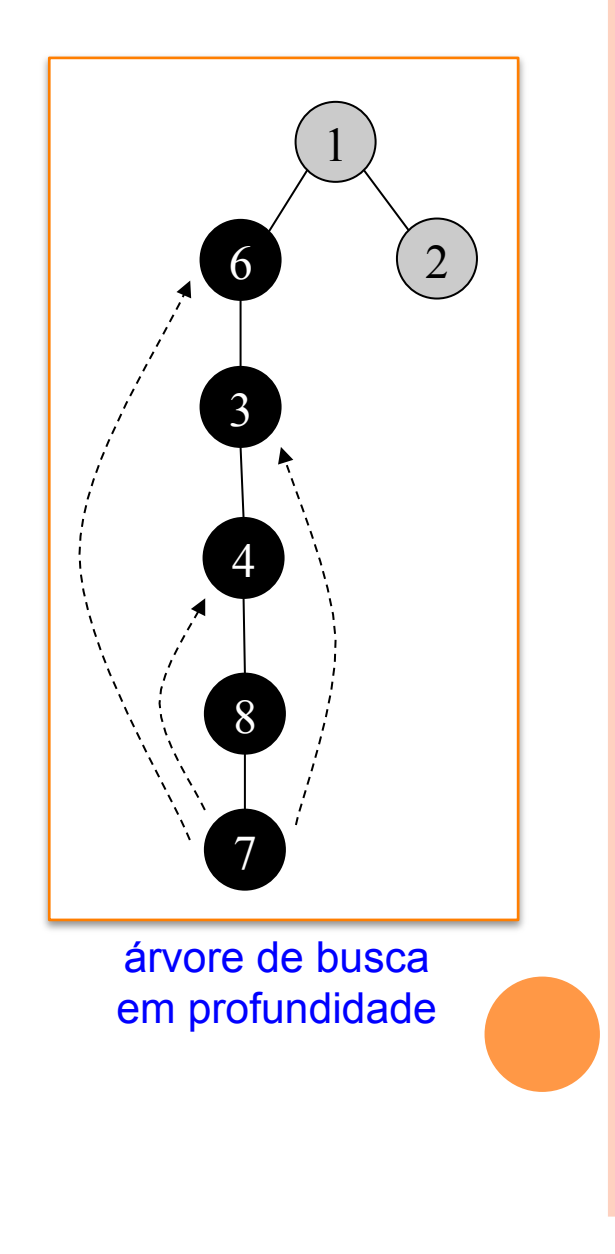

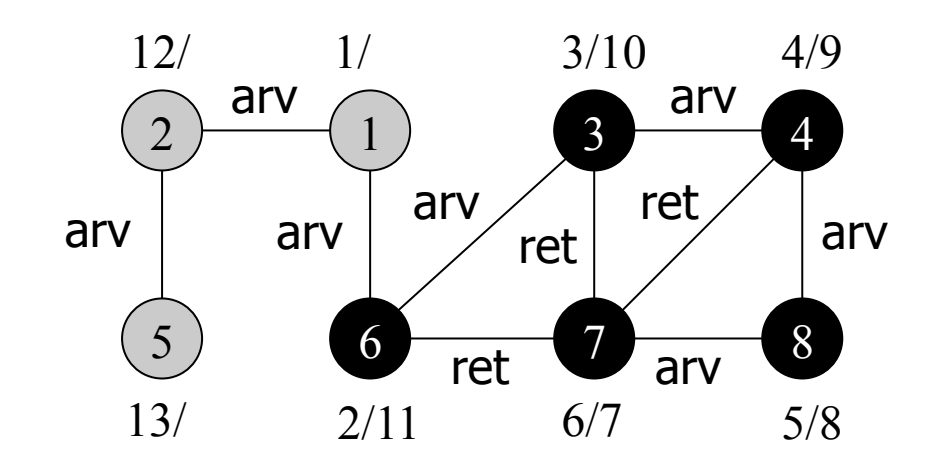

Primeiro vértice não descoberto adjacente a 2: 5 Tempo de descoberta: 13 Ação: vértice 5 torna-se cinza Tempo de término: -

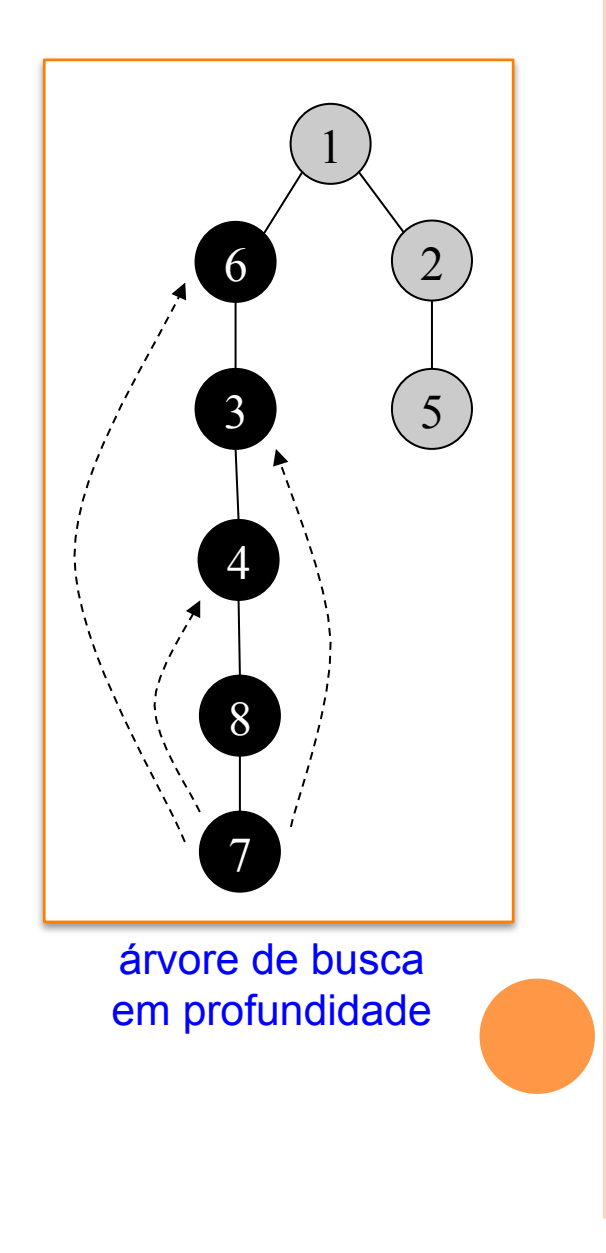

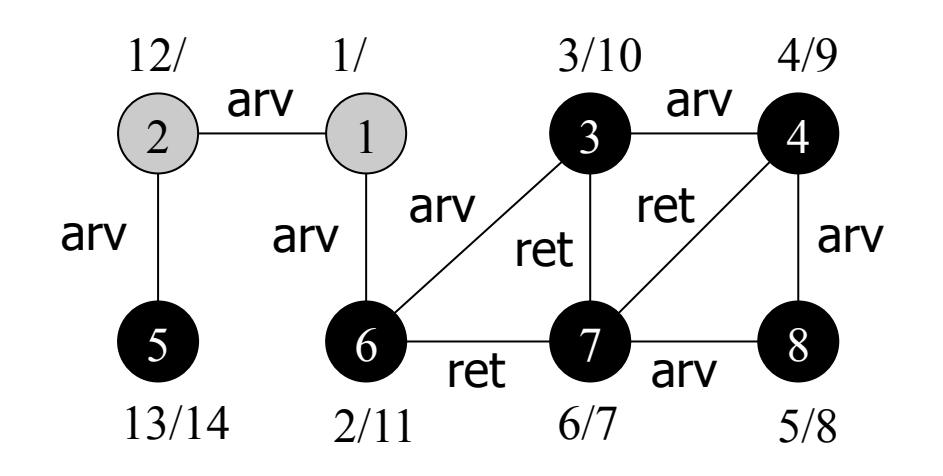

Primeiro vértice não descoberto adjacente a 5: nenhum Tempo de descoberta: - Ação: vértice 5 torna-se preto Tempo de término: 14

árvore de busca em profundidade

7

8

4

3

6

5

2

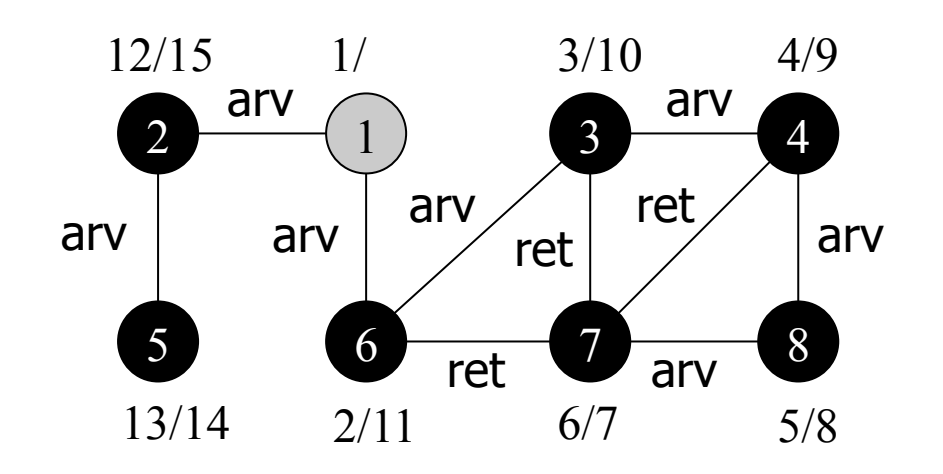

Primeiro vértice não descoberto adjacente a 2: nenhum Tempo de descoberta: - Ação: vértice 2 torna-se preto Tempo de término: 15

árvore de busca em profundidade

7

8

4

3

6

5

2

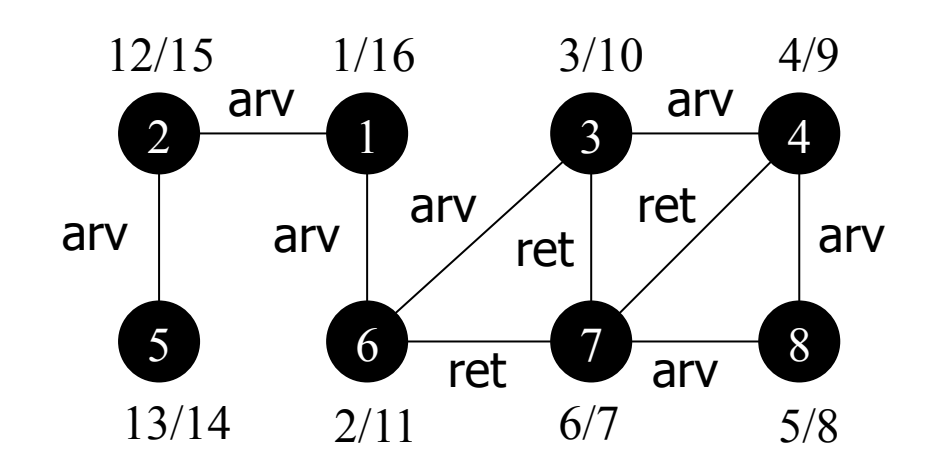

Primeiro vértice não descoberto adjacente a 1: nenhum Tempo de descoberta: - Ação: vértice 1 torna-se preto Tempo de término: 16

árvore de busca em profundidade

7

8

4

3

6

5

2

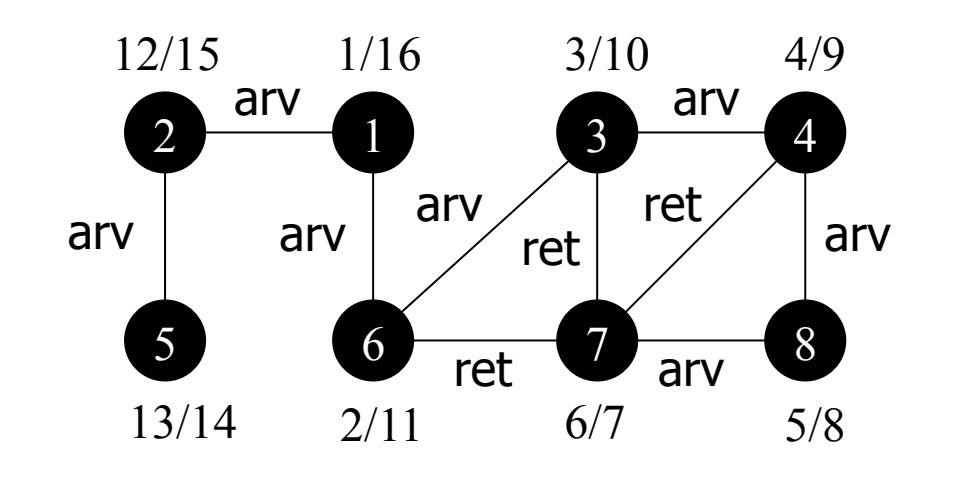

em um grafo não direcionado, todas as arestas são de árvore ou de retorno 

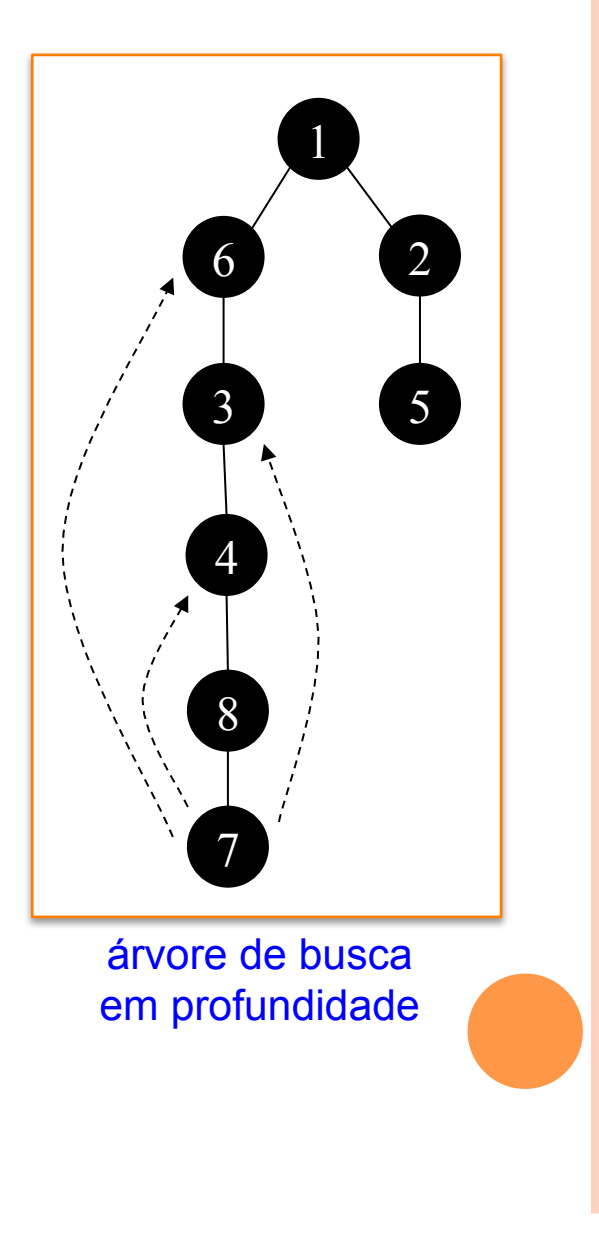

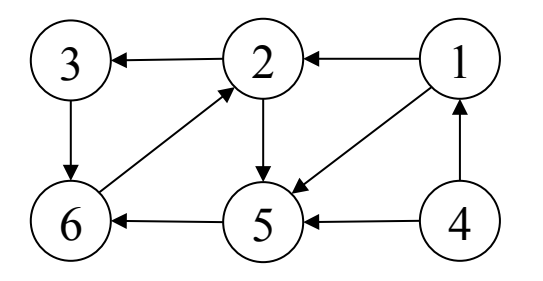

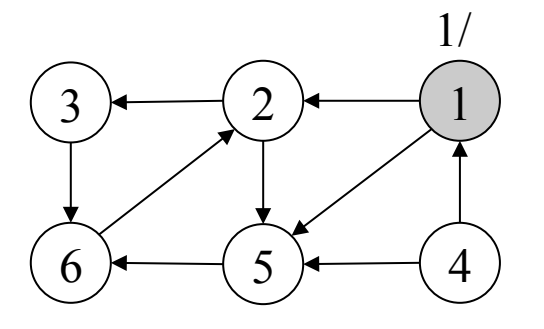

Vértice origem: 1 Tempo de descoberta: 1 Ação: vértice 1 torna-se cinza Tempo de término: -

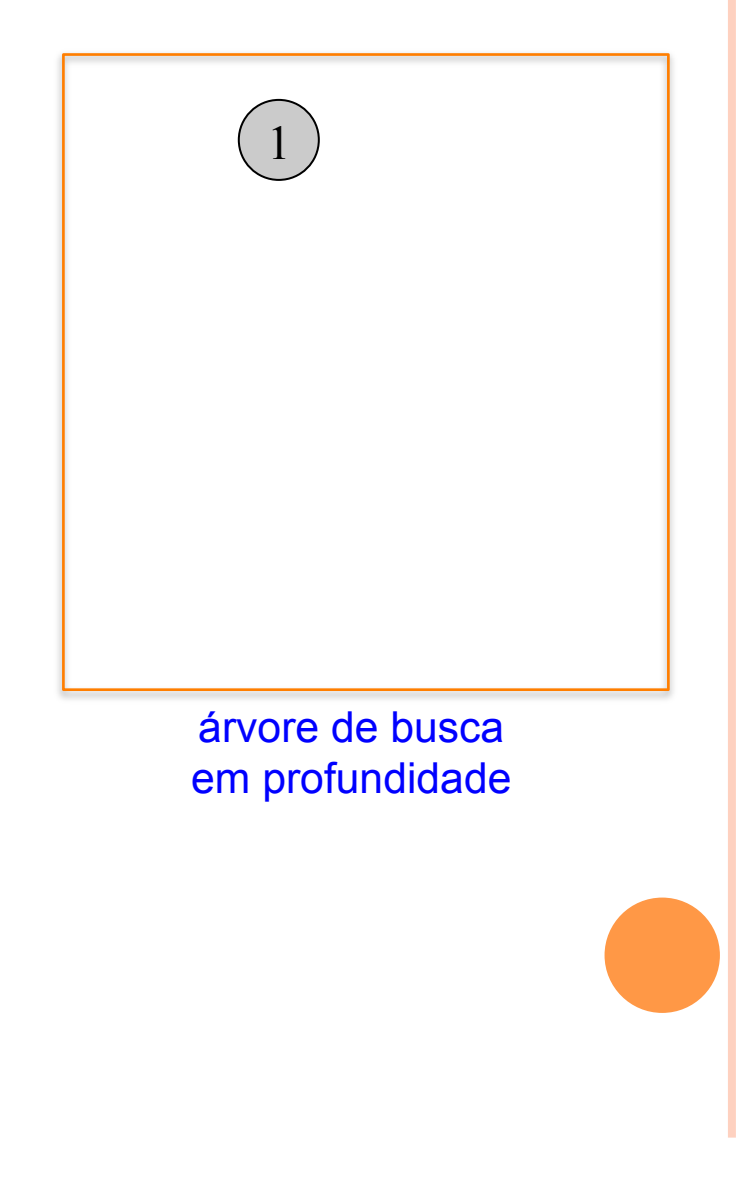

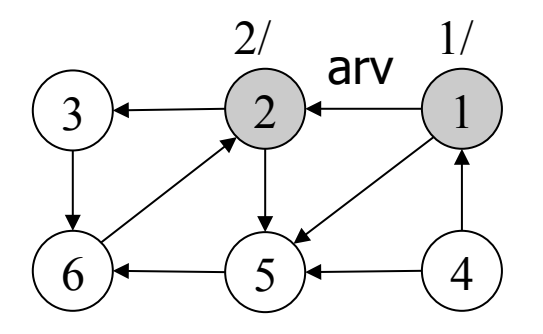

1 2 árvore de busca em profundidade

Primeiro vértice não descoberto adjacente a 1: 2 Tempo de descoberta: 2 Ação: vértice 2 torna-se cinza Tempo de término:

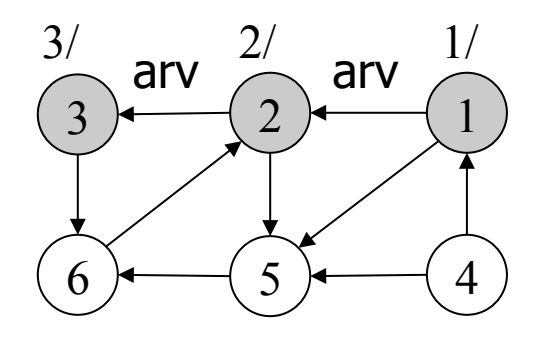

Primeiro vértice não descoberto adjacente a 2: 3 Tempo de descoberta: 3 Ação: vértice 3 torna-se cinza Tempo de término:

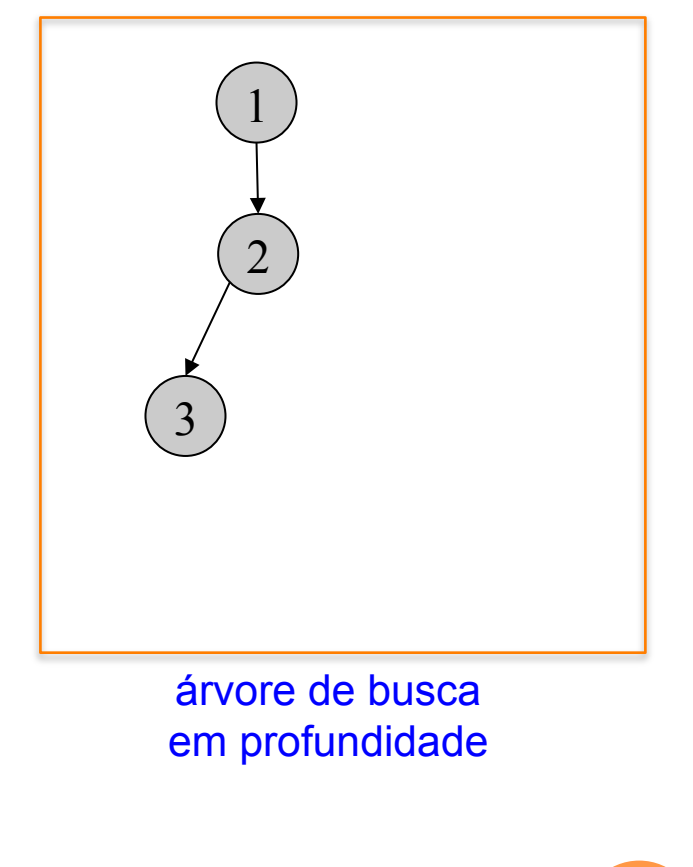

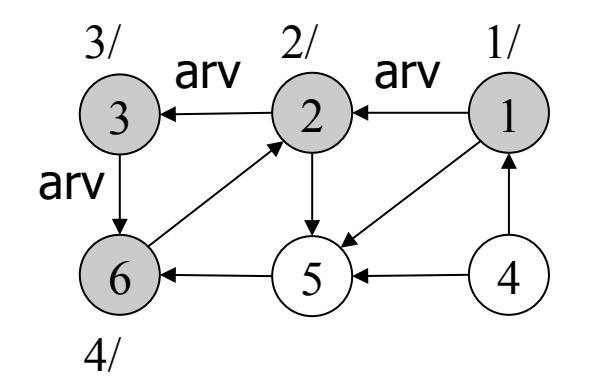

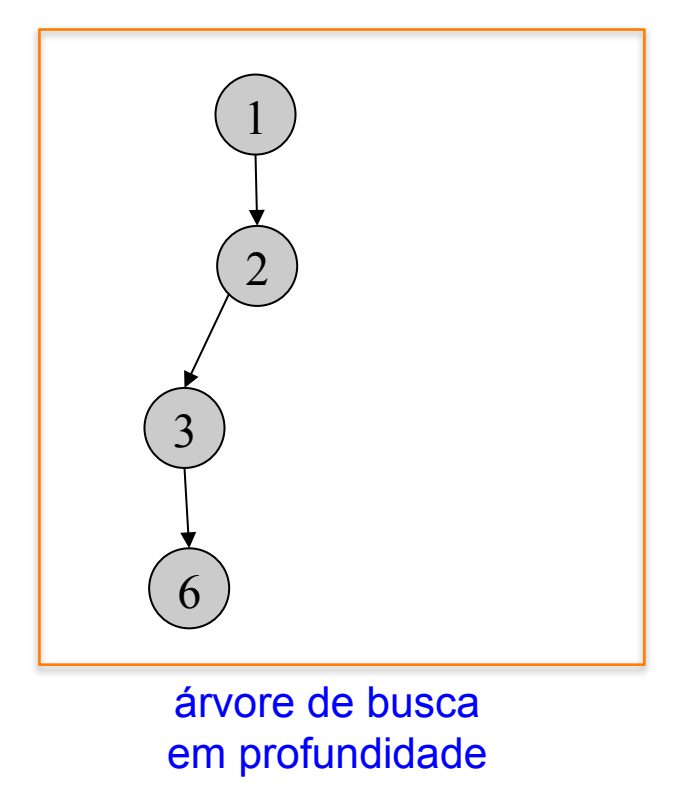

Primeiro vértice não descoberto adjacente a 3: 6 Tempo de descoberta: 4 Ação: vértice 6 torna-se cinza Tempo de término:

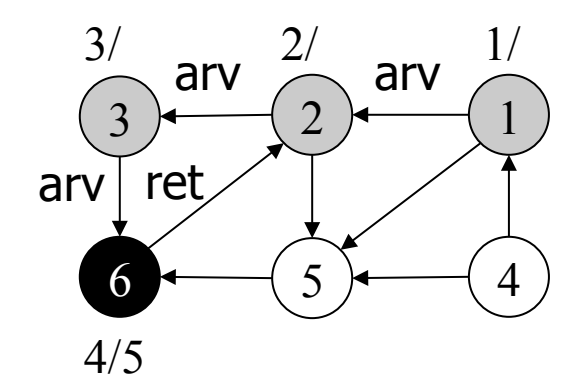

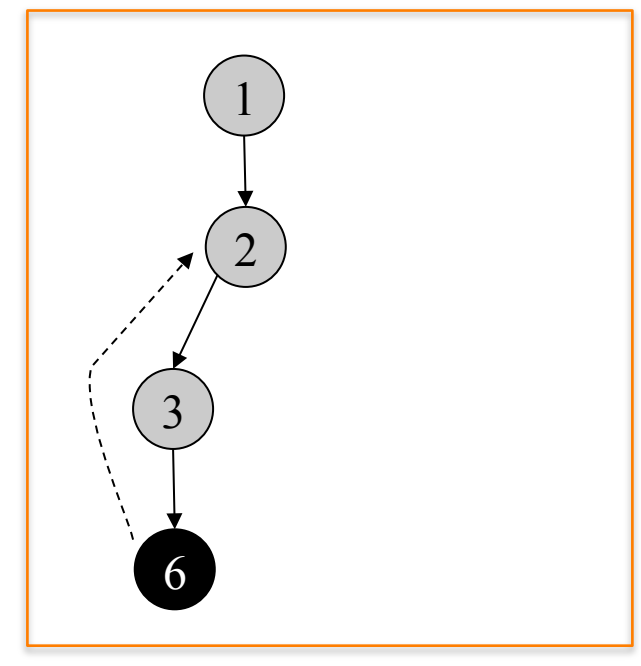

árvore de busca em profundidade

Primeiro vértice não descoberto adjacente a 6: nenhum Tempo de descoberta: - Ação: vértice 6 torna-se preto Tempo de término: 5

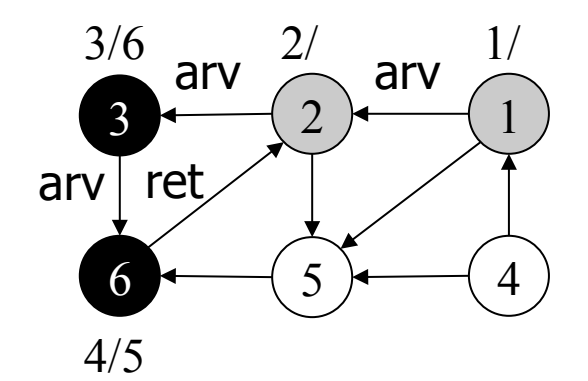

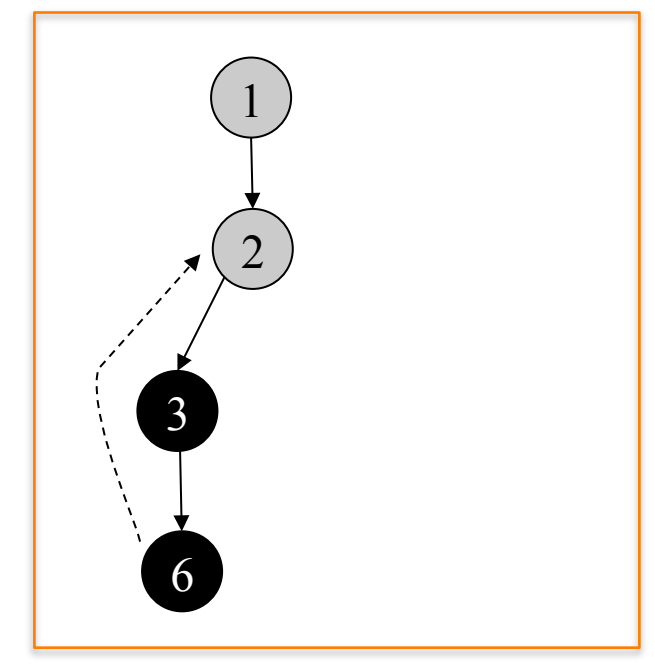

árvore de busca em profundidade

Primeiro vértice não descoberto adjacente a 3: nenhum Tempo de descoberta: - Ação: vértice 3 torna-se preto Tempo de término: 6

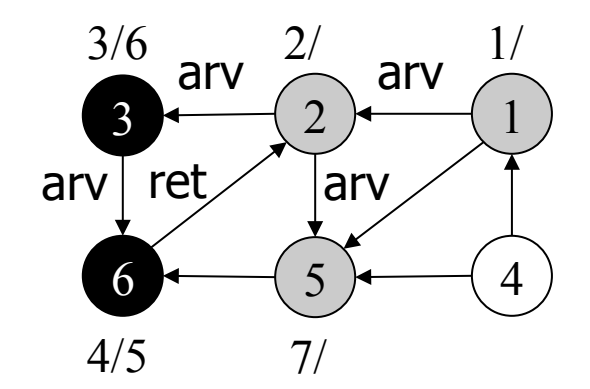

Primeiro vértice não descoberto adjacente a 2: 5 Tempo de descoberta: 7 Ação: vértice 5 torna-se preto Tempo de término: -

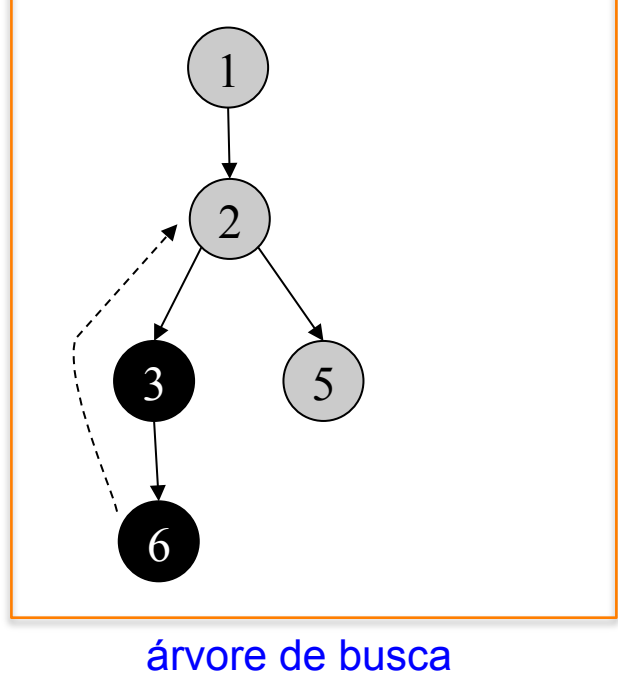

em profundidade

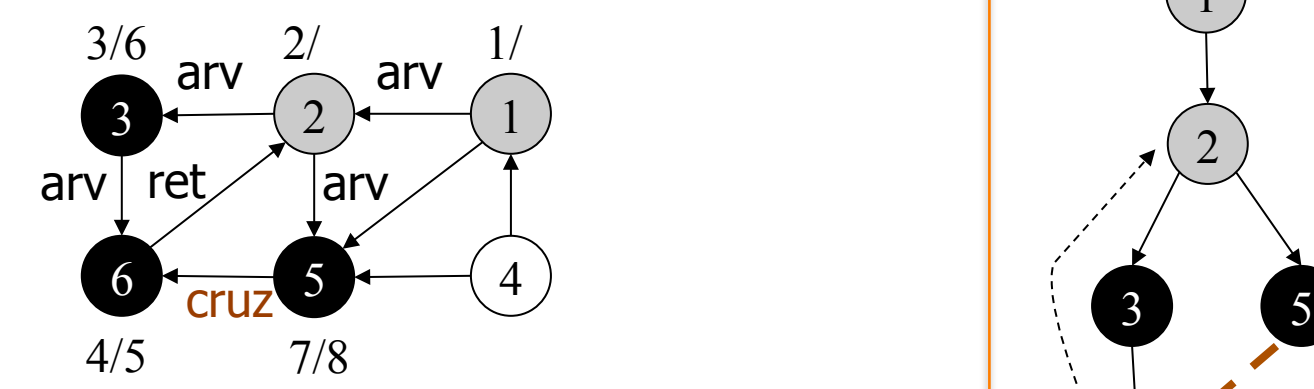

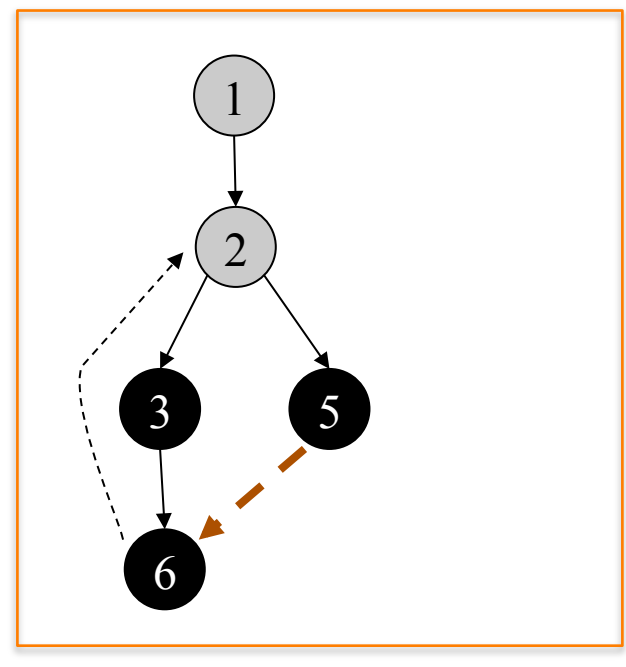

árvore de busca em profundidade

Primeiro vértice não descoberto adjacente a 5: nenhum Tempo de descoberta: - Ação: vértice 5 torna-se preto Tempo de término: 8

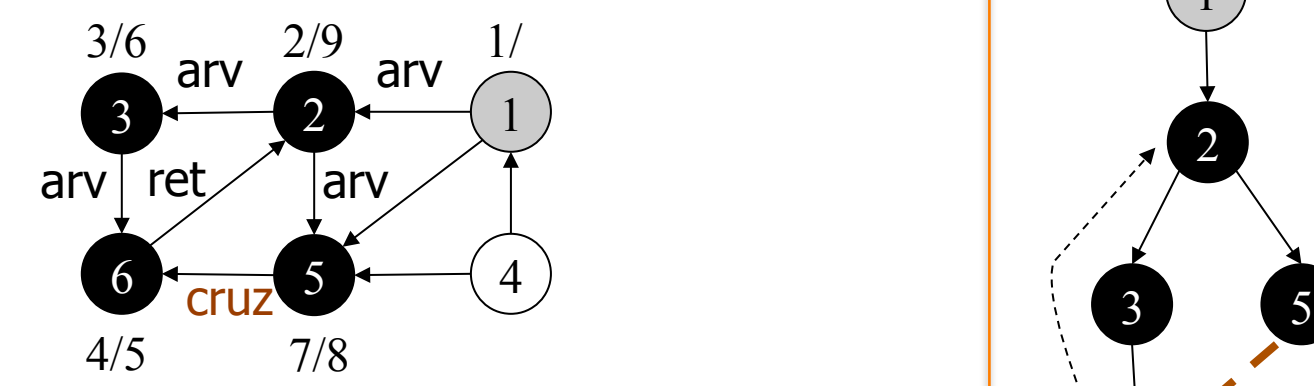

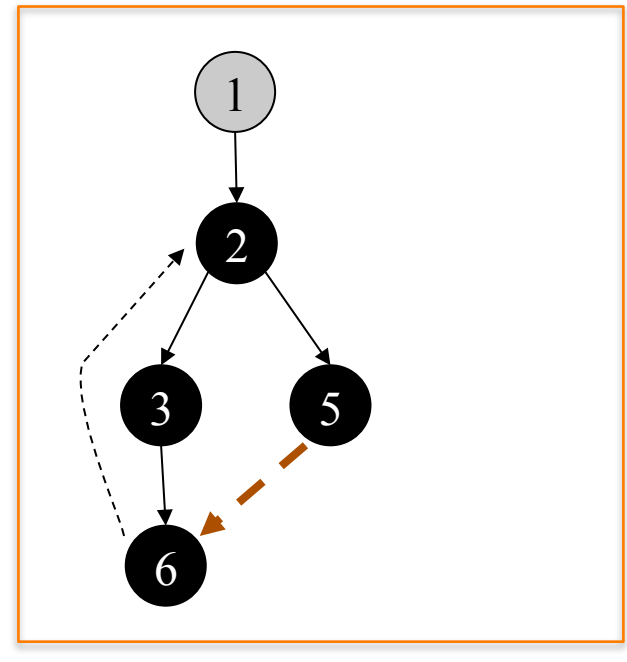

árvore de busca em profundidade

Primeiro vértice não descoberto adjacente a 2: nenhum Tempo de descoberta: - Ação: vértice 2 torna-se preto Tempo de término: 9

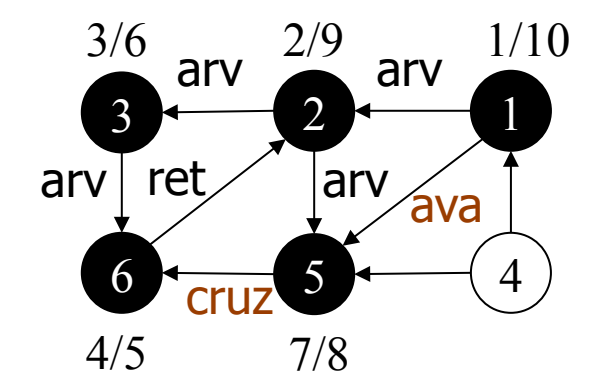

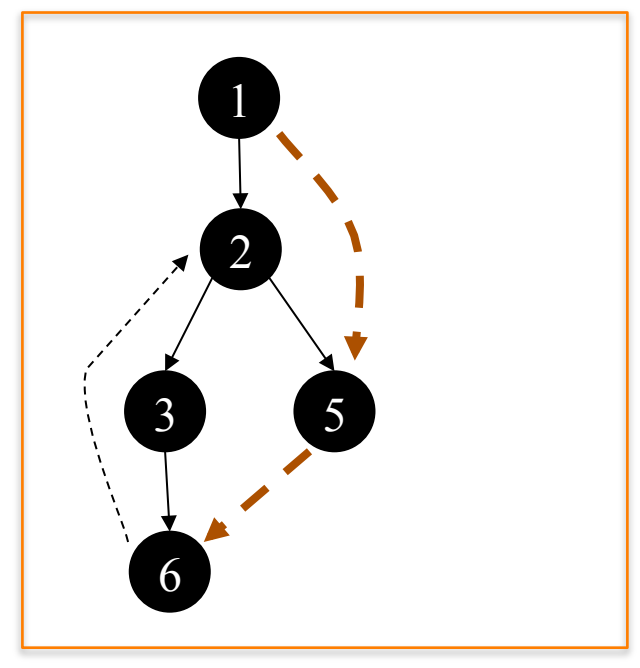

árvore de busca em profundidade

Primeiro vértice não descoberto adjacente a 1: nenhum Tempo de descoberta: - Ação: vértice 1 torna-se preto Tempo de término: 10

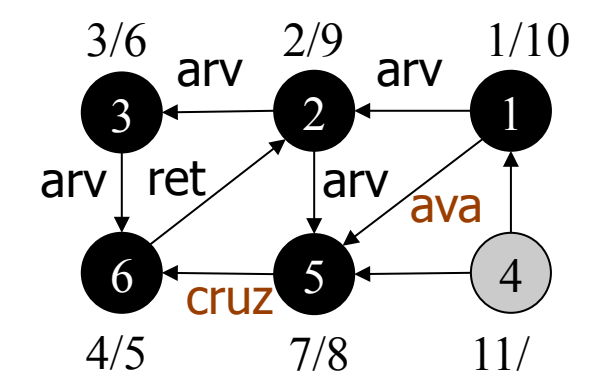

Vértice origem: 4 Tempo de descoberta: 11 Ação: vértice 4 torna-se cinza Tempo de término: -

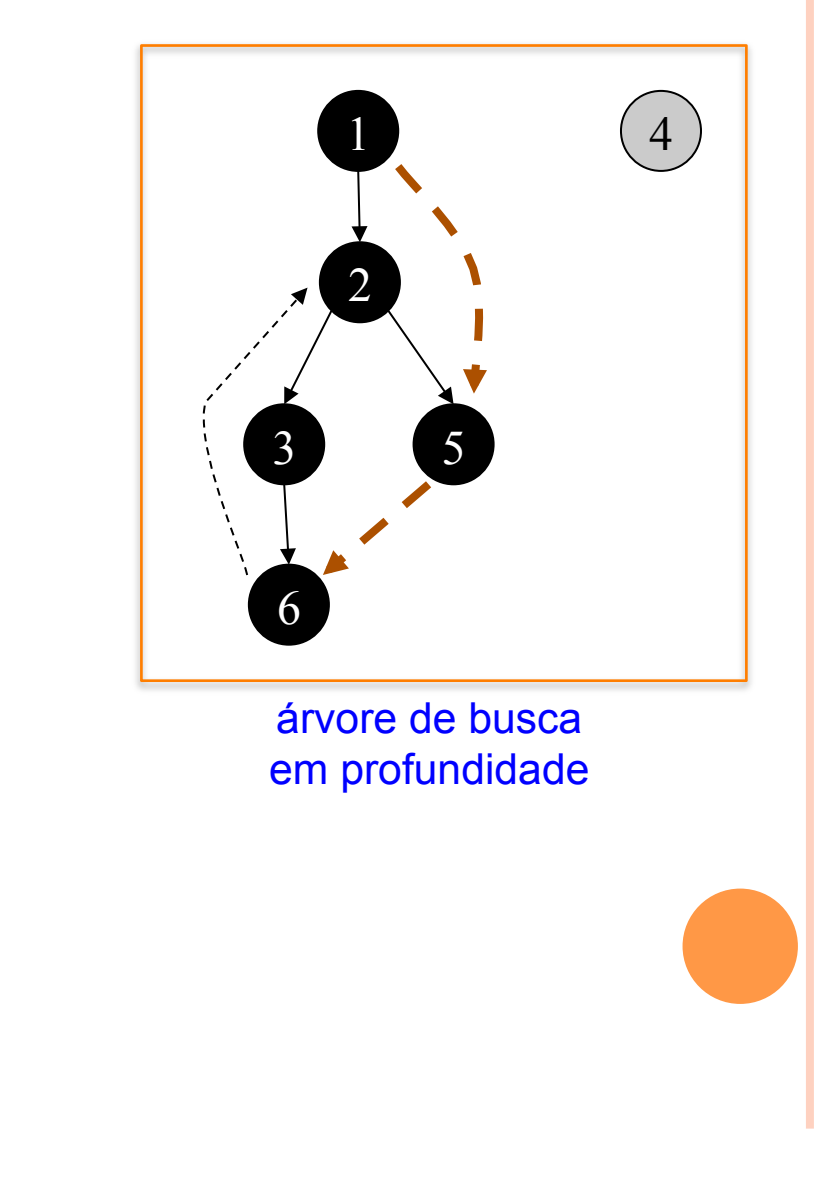

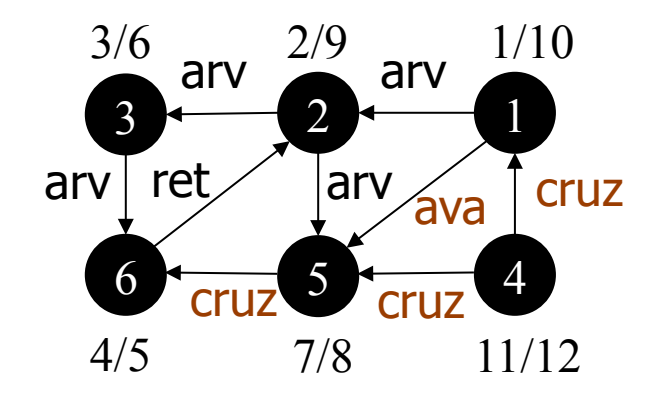

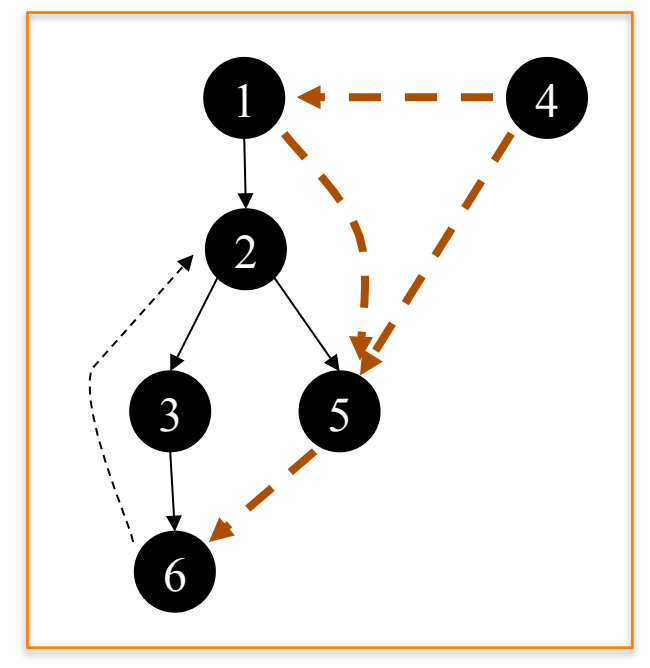

árvore de busca em profundidade

Primeiro vértice não descoberto adjacente a 4: nenhum Tempo de descoberta: - Ação: vértice 4 torna-se preto Tempo de término: 12

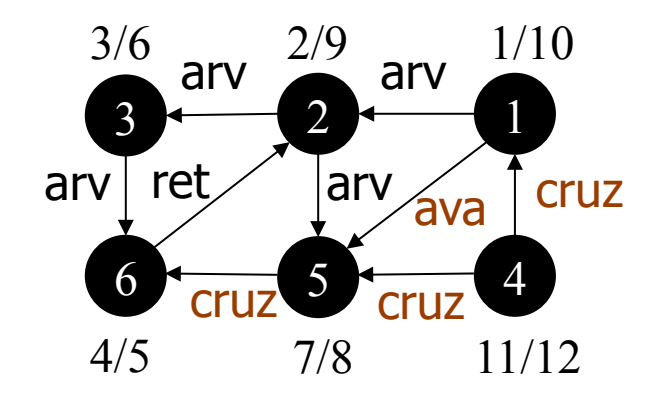

em um grafo direcionado, podem ocorrer ainda arestas de avanço e de cruzamento 

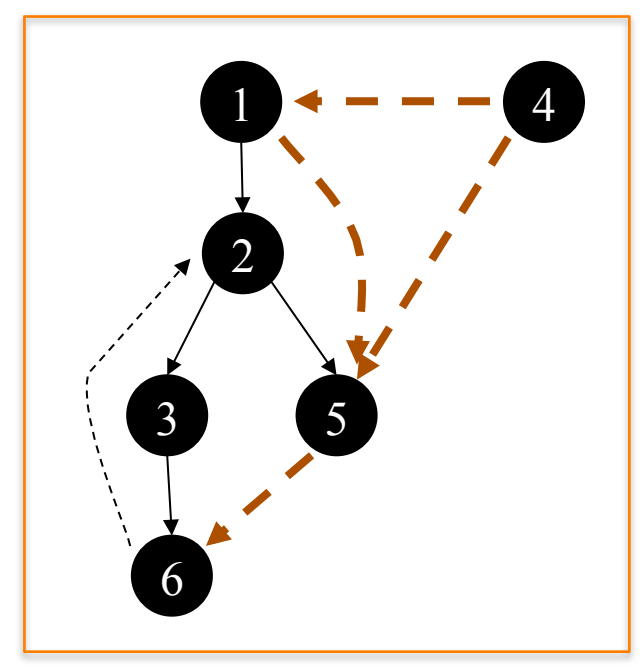

árvore de busca em profundidade

#### BUSCA EM PROFUNDIDADE: EXECUÇÃO

**o** Se grafo G não for (fortemente) conectado => busca em profundidade gera uma floresta de árvores de busca.

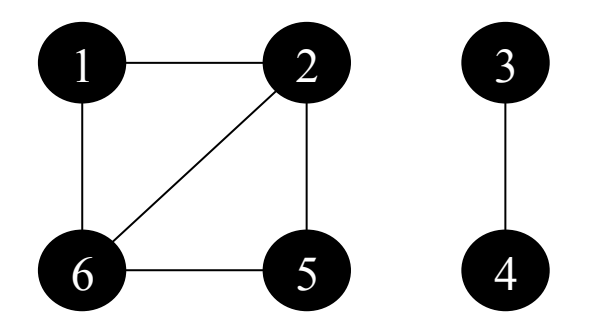

#### BUSCA EM PROFUNDIDADE: USO

- o O algoritmo é base para outros algoritmos importantes
	- verificação de grafos acíclicos
	- descoberta de caminhos
	- · ordenação topológica
	- · descoberta de componentes fortemente conectados

# Busca em Profundidade: **Complexidade**

#### $O(|V| + |A|)$

#### **o** Característica

· linear em relação ao tamanho da representação do grafo usando listas de adjacência

#### $\circ$  O(|V|)

• cada vértice *u* torna-se a raiz de uma nova árvore de busca em profundidade apenas uma única vez (visitaDFS) 

#### $O(|A|)$

• no visitaDFS, o laço é executado | adj[u] | vezes, ou seja, O(|A|) no total

#### BIBLIOGRAFIA

o N. Ziviani. Projeto de Algoritmos, Thomson, 2a. Edição, 2004.

**oT.** H. Cormen, C. E. Leiserson and R. L. Rivest. Introduction to Algorithms, MIT Press, 2nd Edition, 2001.